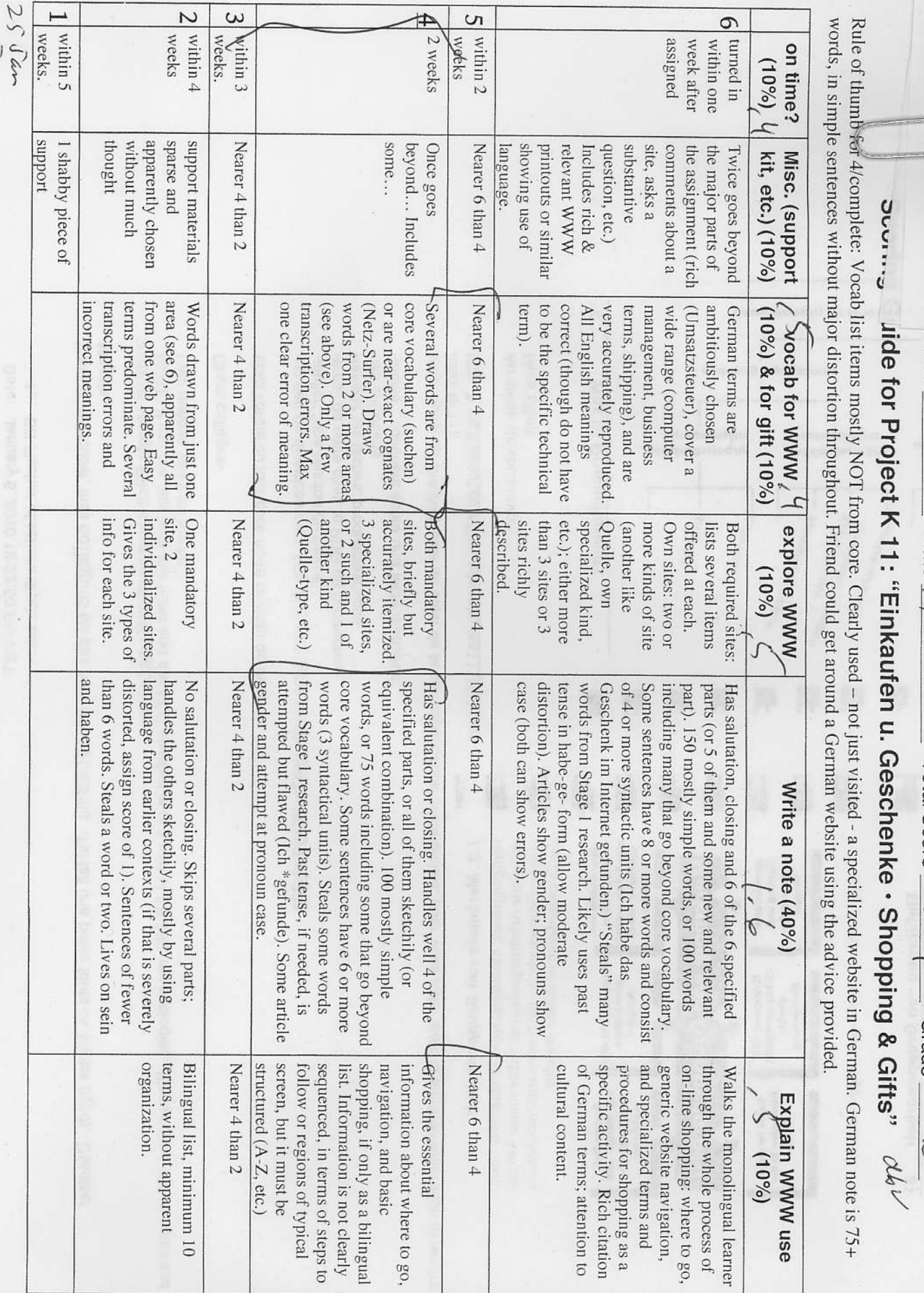

כייי וטעס

 $sec$   $\omega$ 

Date  $1$   $f = \psi$   $(0)$ 

Total Score  $\frac{3}{2}$ ,  $\frac{9}{4}$   $\cdot$  Grade

 $\circ \mathcal{H}$ 

 $\frac{1}{\beta}$ 

 $11 - 16$ 

Worksheet for Project K11 "Einkaufen u. Geschenke · Shopping & Gifts"

Note about searching for vocabulary: Expect to find most of your words right on the websites, and in some cases to have to understand them by context rather than looking them up in a dictionary or using the English version of a website. There are two reasons: 1) some of the words that are most useful may well not be in your dictionary; 2) words can have multiple meanings, and meanings change over time and space - your dictionary may not give the right word.

 $0777 - 2$ 

 $25Jan (q)$ 

List here 10 or more words that can help someone around in a variety of German-language shopping websites. Don't use core words from the course, such as "sehen" or "Deutschland." Aim for a balance of nouns ("catalog"), verbs ("click") and other words ("top left"). For the three words listed in English, find their German equivalents on the German-language websites.

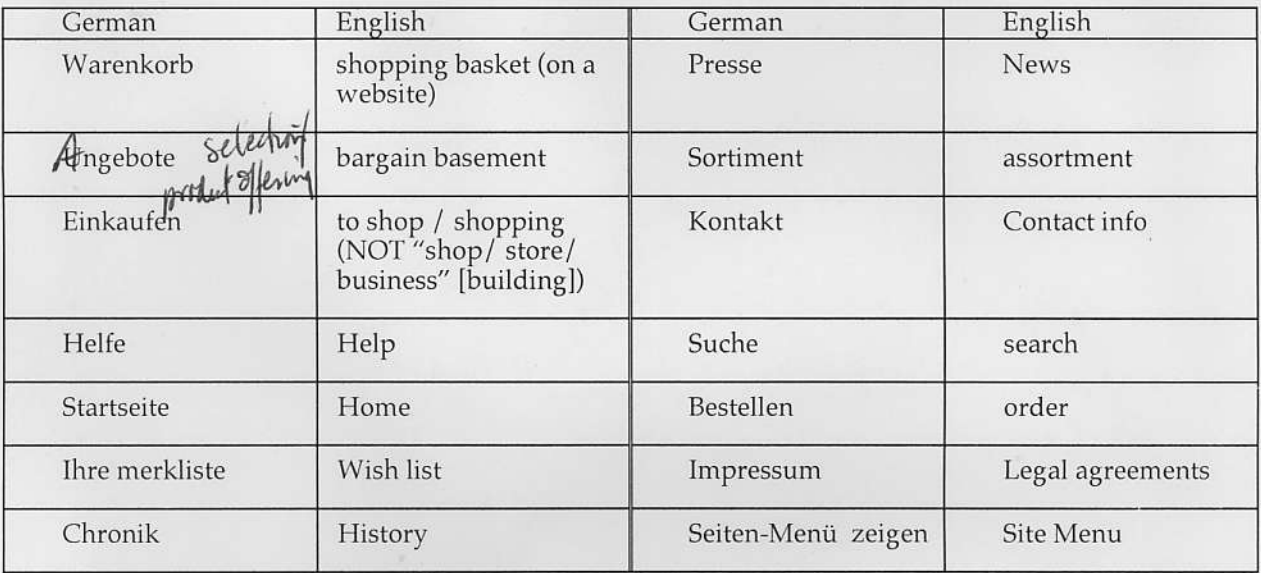

After you find your dream gift, list here 10 or more words that can be useful in describing it so precisely that the gift would not fail to fit that special someone, and that the note related to it would have the appropriate pizazz.

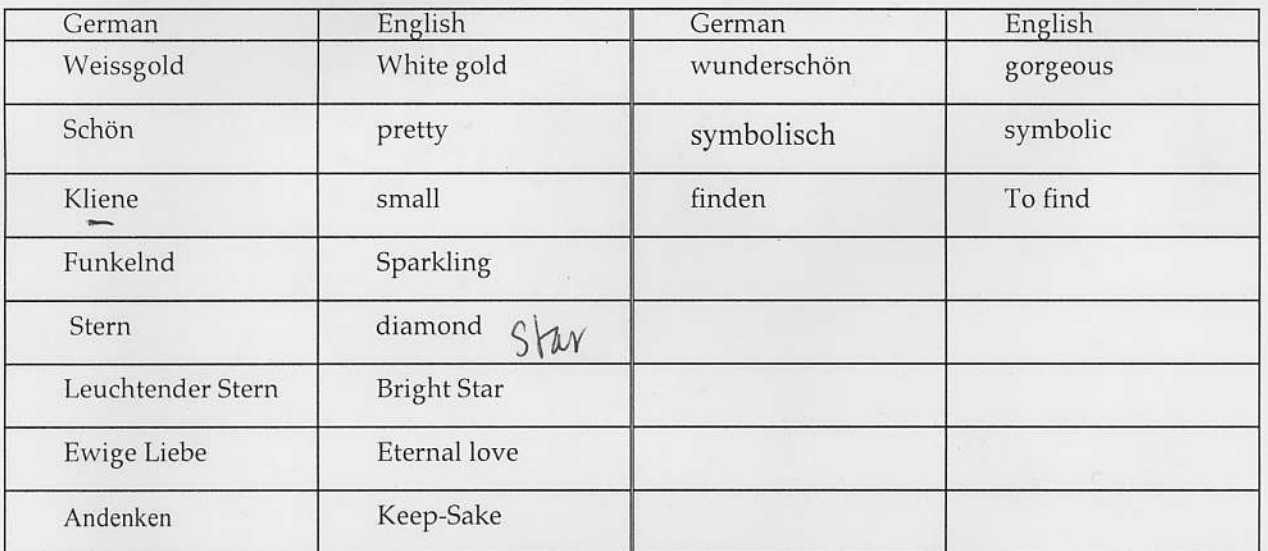

bitte wenden • OVER • bitte wenden • OVER • bitte wenden • OVER • bitte wenden • OVER

 $0777 - 3$ 

## Name

## Worksheet for Project K11 "Einkaufen u. Ceschenke · Shopping & Gifts"

List here 2 of the suggested websites that you visited, other than "Karstadt". Add the indicated information.

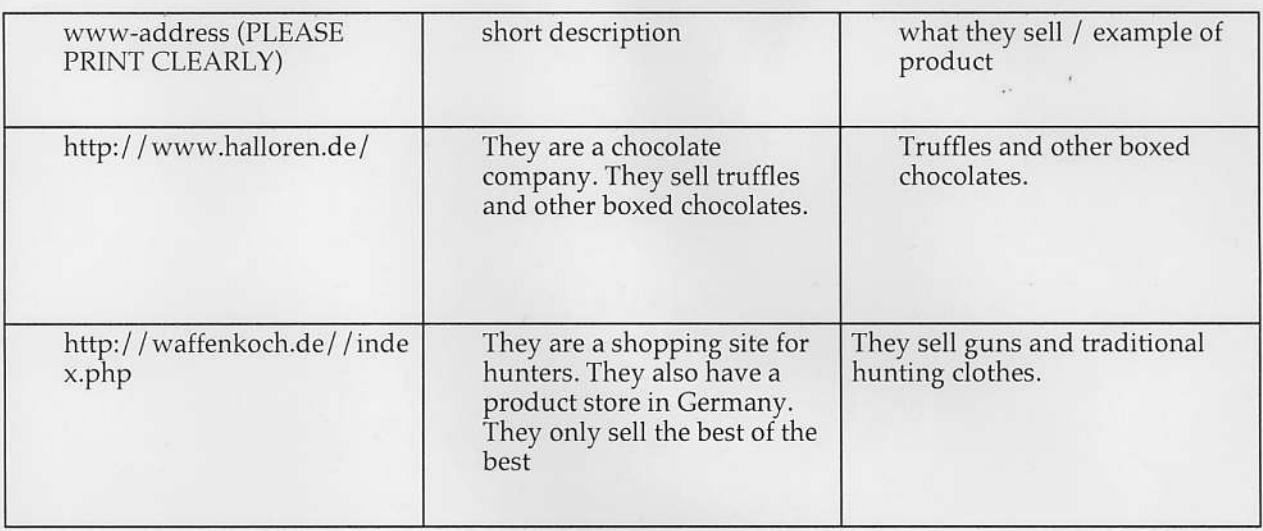

List here 3 other German-language shopping websites that you found on your own. Add the indicated information.

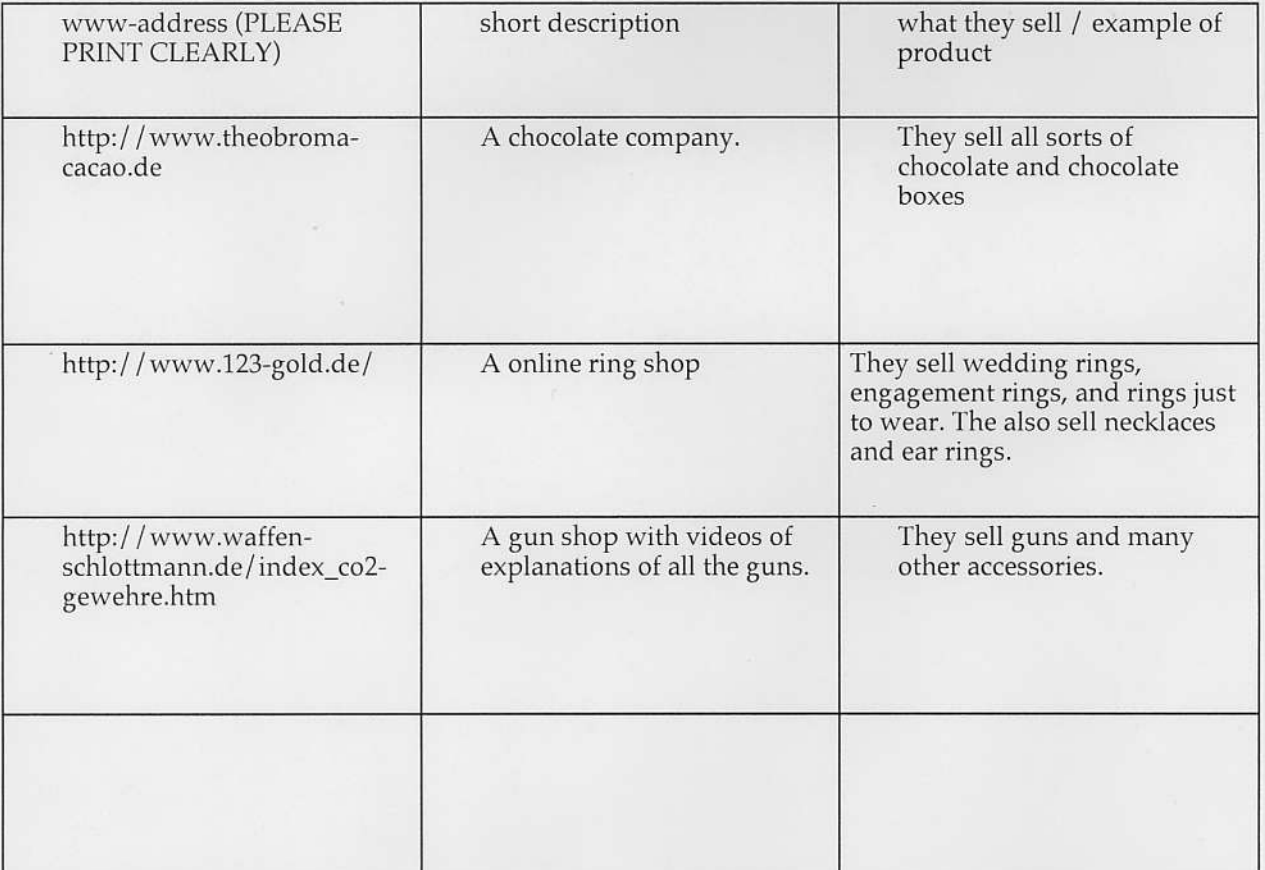

Liebe meine frau.

Es ist Valentines tag. Ich denke Sie Möchten ein gechank. Ich forgesse nicht! Und so mein Geschenk ist hier fur miene wunderschön frau.

Ich habe ein Geschenk für Sie. Meine Geschank ist sehr Schön und Sie sind sehr schön. Meine Geschank ist kliene und Sie sind kliene. Ich einkaufe so lange für Sie. Ich finde ein ringe für Sie. Der ring ist weißgold und es hat ein stern. Der stern is wunderschön und es ist funkelnd. Sie haben ein adenken nicht und so Ich gebe ein adenken zu Sie. Sie sind Leuchtender Stern und so Ich gebe ein Leuchtender Stern für Sie. Sie sind meine Ewige Liebe. Der ring ist symbolisch von lieben.

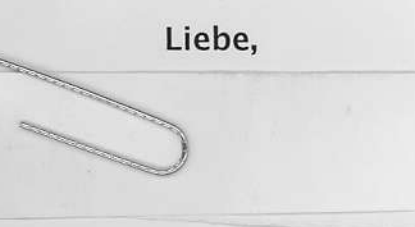

Sure, some small + big errors, includent Happy Valendines de both of you!

 $0777c-41$ 

## Want to do online German shopping than this explanation is for you!

 $0777c-5$ 

when first shopping for something online that is German you should attempt to learn the Cerman words for what you are looking for. So lets say you are looking for German weaponry the word is "Deutsche Waffe". Go to "www.google.de " and enter "Deutsche Waffe + Einkaufen" under the "google-suche" button. After that you find a site that may say something about German shopping next thing you do is enter the site. pare

After entering the site you might run into the "Startseite" or home of the site. This is where you can began navigation through the site. Once you began shopping around you can get a feel for the site click on the "Einkaufen" or "Produkte". Here you can search for different things to find your ideal item. This can range anywhere from Crossbows to Cannons. This is what is tun about shopping online you can find iust about anything. If you want to find more you can always go back to google and search more websites.

If you need any type of explanations while searching through a website never hesitate to click on the "helfe" button. This will take you to a help menu where you can be told on how to continue a transaction. This may help if you get stuck on shipping the product or payment type. If you really need help on payment I would also recommend clicking on the "kontakt" button, This will tell you the intormation on how to contact if you have any questions about the products.

lf you want to read the legal statements of the website that you are looking at you can click on "impressum" which will tell you all about the legal side of the company. This might help if you are worried about the legitimacy ot a website. lt would also help if you weren't sure about certain policies,

lf you want to add multiple things to your shopping list just simply click on the shopping cart symbol. The product will then go into your "Warrenkorb". You can access your "Warenkorb" whenever you are ready to check out so you can buy all your products. If you do not want to buy something at that time you can put it on your "Ihre merklist". This will put stuff in a wish list of items you want but do not have yet.

When you are ready to order your products you simply click on "bestellen" this will take you to all the items that you have put on your wish list. lt will ask you to confirm every order. Then you will put all your payment information in on the website. Then click on "bestellen" one more time to order the item. Zahlen should be there for

I hope that with this explanation you will be able to navigate your way through a German website even if you do not know any German. If all else fails think about how certain links sound like an English word. lf they sound English then they will probably mean the same thing. However, never use this as a default considering, giving a gift in English is a good lhing. Giving a gift in German means you are poisoning someone.